# **Windows 8 Mouse Cursors 2023.htm**

**Michael J. Crawley**

 **The R Book** Michael J. Crawley,2007-06-13 The high-level language of R is recognized as one of the mostpowerful and flexible statistical software environments, and israpidly becoming the standard setting for quantitative analysis,statistics and graphics. R provides free access to unrivalledcoverage and cutting-edge applications, enabling the user to applynumerous statistical methods ranging from simple regression to timeseries or multivariate analysis. Building on the success of the author's bestsellingStatistics: An Introduction using R, The R Book ispacked with worked examples, providing an all inclusive guide to R,ideal for novice and more accomplished users alike. The bookassumes no background in statistics or computing and introduces theadvantages of the R environment, detailing its applications in awide range of disciplines. Provides the first comprehensive reference manual for the Rlanguage, including practical guidance and full coverage of thegraphics facilities. Introduces all the statistical models covered by R, beginningwith simple classical tests such as chi-square and t-test. Proceeds to examine more advance methods, from regression andanalysis of variance, through to generalized linear models,generalized mixed models, time series, spatial statistics,multivariate statistics and much more. The R Book is aimed at undergraduates, postgraduates andprofessionals in science, engineering and medicine. It is alsoideal for students and professionals in statistics, economics,geography and the social sciences.

 **The Book of R** Tilman M. Davies,2016-07-16 The Book of R is a comprehensive, beginner-friendly guide to R, the world's most popular programming language for statistical analysis. Even if you have no programming experience and little more than a grounding in the basics of mathematics, you'll find everything you need to begin using R effectively for statistical analysis. You'll start with the basics, like how to handle data and write simple programs, before moving on to more advanced topics, like producing statistical summaries of your data and performing statistical tests and modeling. You'll even learn how to create impressive data visualizations with R's basic graphics tools and contributed packages, like ggplot2 and ggvis, as well as interactive 3D visualizations using the rgl package. Dozens of hands-on exercises (with downloadable solutions) take you from theory to practice, as you learn: –The fundamentals of programming in R, including how to write data frames, create functions, and use variables, statements, and loops –Statistical concepts like exploratory data analysis, probabilities, hypothesis tests, and regression modeling, and how to execute them in R –How to access R's thousands of functions, libraries, and data sets –How to draw valid and useful conclusions from your data –How to create publication-quality graphics of your results Combining detailed explanations with real-world examples and exercises, this book will provide you with a solid understanding of both statistics and the depth of R's functionality. Make The Book of R your doorway into the growing world of data analysis.

 Word 2010 Bible Herb Tyson,2010-10-19 In-depth guidance on Word 2010 from a Microsoft MVP Microsoft Word 2010 arrives with many changes and improvements, and this comprehensive guide from Microsoft MVP Herb Tyson is your expert, one-stop resource for it all. Master Word's new features such as a new interface and customized Ribbon, major new productivity-boosting collaboration tools, how to publish directly to blogs, how to work with XML, and much more. Follow step-by-step instructions and best practices, avoid pitfalls, discover practical workarounds, and get the very most out of your new Word 2010 with this packed guide.

 **The Security Development Lifecycle** Michael Howard,Steve Lipner,2006 Your customers demand and deserve better security and privacy in their software. This book is the first to detail a rigorous, proven methodology that measurably minimizes security bugs--the Security Development Lifecycle (SDL). In this long-awaited book, security experts Michael Howard and Steve Lipner from the Microsoft Security Engineering Team guide you through each stage of the SDL--from education and design to testing and post-release. You get their first-hand insights, best practices, a practical history of the SDL, and lessons to help you implement the SDL in any development organization. Discover how to: Use a streamlined risk-analysis process to find security design issues before code is committed Apply secure-coding best practices and a proven testing process Conduct a final security review before a product ships Arm customers with prescriptive guidance to configure and deploy your product more securely Establish a plan to respond to new security vulnerabilities Integrate security discipline into agile methods and processes, such as Extreme Programming and Scrum Includes a CD featuring: A six-part security class video conducted by the authors and other Microsoft security experts Sample SDL documents and fuzz testing tool PLUS--Get book updates on the Web. For customers who purchase an ebook version of this title, instructions for downloading the CD files can be found in the ebook.

 *Report of the National Reading Panel : Teaching Children to Read : an Evidence-based Assessment of the Scientific Research Literature on Reading and Its Implications for Reading Instruction* National Reading Panel (U.S.),2000

 *HTML and CSS* Jon Duckett,2011-11-08 A full-color introduction to the basics of HTML and CSS! Every day, more and more people want to learn some HTML and CSS. Joining the professional web designers and programmers are new audiences who need to know a little bit of code at work (update a content management system or e-commerce store) and those who want to make their personal blogs more attractive. Many books teaching HTML and CSS are dry and only written for those who want to become programmers, which is why this book takes an entirely new approach. Introduces HTML and CSS in a way that makes them accessible to everyone—hobbyists, students, and professionals—and it's full-color throughout Utilizes information graphics and lifestyle photography to explain the topics in a simple way that is engaging Boasts a unique structure that allows you to progress through the chapters from beginning to end or just dip into topics of particular interest at your leisure This educational book is one that you will enjoy picking up, reading, then referring back to. It will make you wish other technical topics were presented in such a simple, attractive and engaging way! This book is also available as part of a set in hardcover - Web Design with HTML, CSS, JavaScript and jQuery, 9781119038634; and in softcover - Web Design with HTML, CSS, JavaScript and jQuery, 9781118907443.

 The Linux Command Line, 2nd Edition William Shotts,2019-03-05 You've experienced the shiny, point-and-click surface of your Linux computer--now dive below and explore its depths with the power of the command line. The Linux Command Line takes you from your very first terminal keystrokes to writing full programs in Bash, the most popular Linux shell (or command line). Along the way you'll learn the timeless skills handed down by generations of experienced, mouse-shunning gurus: file navigation, environment configuration, command chaining, pattern matching with regular expressions, and more. In addition to that practical knowledge, author William Shotts reveals the philosophy behind these tools and the rich heritage that your desktop Linux machine has inherited from Unix supercomputers of yore. As you make your way through the book's short, easily-digestible chapters, you'll learn how to: • Create and delete files, directories, and symlinks • Administer your system, including networking, package installation, and process management • Use standard input and output, redirection, and pipelines • Edit files with Vi, the world's most popular text editor • Write shell scripts to automate common or boring tasks • Slice and dice text files with cut, paste, grep, patch, and sed Once you overcome your initial shell shock, you'll find that the command line is a natural and expressive way to communicate with your computer. Just don't be surprised if your mouse starts to gather dust.

 Wildcard Cookbook for Microsoft Word Jack Lyon,2015-09-11 Microsoft Word's advanced search features are extremely powerful, but they're also virtually undocumented; most explanations of their use have been limited to a simple table of wildcards. This book explains in detail how you can use these powerful tools to blaze through repetitive problems that would take hours to correct by hand. It covers all aspects of finding and replacing in Microsoft Word and provides includes numerous examples using real-world documents. Jack Lyon writes, Although I write and sell Microsoft Word macros for a living, the tools I depend on most are the advanced features of Word's find and replace. Learning to use these tools takes time and effort, but the payoff is huge. I hope this book will help you understand how powerful Word's advanced search features can be.

 Software-Defined Radio for Engineers Alexander M. Wyglinski,Robin Getz,Travis Collins,Di Pu,2018-04-30 Based on the popular Artech House classic, Digital Communication Systems Engineering with Software-Defined Radio, this book provides a practical approach to quickly learning the software-defined radio (SDR) concepts needed for work in the field. This up-to-date volume guides readers on how to quickly prototype wireless designs using SDR for real-world testing and experimentation. This book explores advanced wireless communication techniques such as OFDM, LTE, WLA, and hardware targeting. Readers will gain an understanding of the core concepts behind wireless hardware, such as the radio frequency front-end, analog-to-digital and digital-to-analog converters, as well as various processing technologies. Moreover, this volume includes chapters on timing estimation, matched filtering, frame synchronization message decoding, and source coding. The orthogonal frequency division multiplexing is explained and details about HDL code generation and deployment are provided. The book concludes with coverage of the WLAN toolbox with OFDM beacon reception and the LTE toolbox with downlink reception. Multiple case studies are provided throughout the book. Both MATLAB and Simulink source code are included to assist readers with their projects in the field.

*Python All-in-One For Dummies* John C. Shovic,Alan Simpson,2021-03-29 The one-stop resource for all your Python

queries Powerful and flexible, Python is one of the most popular programming languages in the world. It's got all the right stuff for the software driving the cutting-edge of the development world—machine learning, robotics, artificial intelligence, data science, etc. The good news is that it's also pretty straightforward to learn, with a simplified syntax, natural-language flow, and an amazingly supportive user community. The latest edition of Python All-in-One For Dummies gives you an inside look at the exciting possibilities offered in the Python world and provides a springboard to launch yourself into wherever you want your coding career to take you. These 7 straightforward and friendly mini-books assume the reader is a beginning programmer, and cover everything from the basic elements of Python code to introductions to the specific applications where you'll use it. Intended as a hands-on reference, the focus is on practice over theory, providing you with examples to follow as well as code for you to copy and start modifying in the real world—helping you get up and running in your area of interest almost right away. This means you'll be finishing off your first app or building and remote-controlling your own robot much faster than you can believe. Get a thorough grounding in the language basics Learn how the syntax is applied in high-profile industries Apply Python to projects in enterprise Find out how Python can get you into hot careers in AI, big data, and more Whether you're a newbie coder or just want to add Python to your magic box of tricks, this is the perfect, practical introduction—and one you'll return to as you grow your career.

 **Beta Test** Eric Griffith,2011-12 PUBLISHERS WEEKLY: An unusually lighthearted apocalyptic tale. Sam Terra is having a bad week. He lost Molly, the woman he secretly loves, when she vanished before his eyes at the exact same time that ten percent of the inhabitants of Earth disappeared. Naturally upset, Sam follows clues about the global vanishing with questionable help from his friends including a misanthropic co-worker and a childhood pal. When Molly reappears in the body of a man during a night of monster-laden devastation, Sam finally learns the truth. Not just about her, but about the planet Earth and the entire cosmos surrounding it. What we consider mundane reality, others consider a game . . . and not a very good one. The whole thing is about to be shut down.

 **It's Complicated** Danah Boyd,2014-02-25 Surveys the online social habits of American teens and analyzes the role technology and social media plays in their lives, examining common misconceptions about such topics as identity, privacy, danger, and bullying.

 **QuickBooks 2016: The Missing Manual** Bonnie Biafore,2015-10-19 Annotation Helping you select the best fit for your company from Intuit's QuickBooks line of financial management software, this work also shows you how to tweak and tailor it to your company's needs so you can manage your finances more effectively and efficiently than ever before.

 **Fundamentals of Information Technology** Bharihoke,2009 The third edition of Fundamentals of Information Technology is a 'must have' book not only for BCA and MBA students, but also for all those who want to strengthen their knowledge of computers. The additional chapter on MS Office is a comprehensive study on MS Word, MS Excel and other components of the package. This book is packed with expert advice from eminent IT professionals, indepth analyses and practical examples. It presents a detailed functioning of hardware components besides covering

the software concepts. A broad overview of Computer architecture, Data representation in the computer, Operating systems, Database management systems, Programming languages, etc., has also been included. An additional chapter on Mobile Computing and other state-of-the-art innovations in the IT world have been incorporated. Not only that, the latest Internet technologies have also been covered in detail.One should use this book to acquire computer literacy in terms of how data is represented in a computer, how hardware devices are integrated to get the desired results, how the computer can be networked for interchanging data and establishing communication.Each chapter is followed by a number of review questions.

 **Linux For Dummies** Richard Blum,2009-07-17 One of the fastest ways to learn Linux is with this perennial favorite Eight previous top-selling editions of Linux For Dummies can't be wrong. If you've been wanting to migrate to Linux, this book is the best way to get there. Written in easy-to-follow, everyday terms, Linux For Dummies 9th Edition gets you started by concentrating on two distributions of Linux that beginners love: the Ubuntu LiveCD distribution and the gOS Linux distribution, which comes pre-installed on Everex computers. The book also covers the full Fedora distribution. Linux is an open-source operating system and a low-cost or free alternative to Microsoft Windows; of numerous distributions of Linux, this book covers Ubuntu Linux, Fedora Core Linux, and gOS Linux, and includes them on the DVD. Install new open source software via Synaptic or RPM package managers Use free software to browse the Web, listen to music, read e-mail, edit photos, and even run Windows in a virtualized environment Get acquainted with the Linux command line If you want to get a solid foundation in Linux, this popular, accessible book is for you. Note: CD-ROM/DVD and other supplementary materials are not included as part of eBook file.

 Python 3 for Absolute Beginners Tim Hall,J-P Stacey,2010-03-10 There are many more people who want to study programming other than aspiring computer scientists with a passing grade in advanced calculus. This guide appeals to your intelligence and ability to solve practical problems, while gently teaching the most recent revision of the programming language Python. You can learn solid software design skills and accomplish practical programming tasks, like extending applications and automating everyday processes, even if you have no programming experience at all. Authors Tim Hall and J–P Stacey use everyday language to decode programming jargon and teach Python 3 to the absolute beginner.

 **HTML & CSS: The Complete Reference, Fifth Edition** Thomas A. Powell,2010-01-08 The Definitive Guide to HTML & CSS--Fully Updated Written by a Web development expert, the fifth edition of this trusted resource has been thoroughly revised and reorganized to address HTML5, the revolutionary new Web standard. The book covers all the elements supported in today's Web browsers--from the standard (X)HTML tags to the archaic and proprietary tags that may be encountered. HTML & CSS: The Complete Reference, Fifth Edition contains full details on CSS 2.1 as well as every proprietary and emerging CSS3 property currently supported. Annotated examples of correct markup and style show you how to use all of these technologies to build impressive Web pages. Helpful appendixes cover the syntax of character entities, fonts, colors, and URLs. This comprehensive reference is an essential tool for

professional Web developers. Master transitional HTML 4.01 and XHTML 1.0 markup Write emerging standards-based markup with HTML5 Enhance presentation with Cascading Style Sheets (CSS1 and CSS 2.1) Learn proprietary and emerging CSS3 features Learn how to read (X)HTML document type definitions (DTDs) Apply everything in an open standards-focused fashion Thomas A. Powell is president of PINT, Inc. (pint.com), a nationally recognized Web agency. He developed the Web Publishing Certificate program for the University of California, San Diego Extension and is an instructor for the Computer Science Department at UCSD. He is the author of the previous bestselling editions of this book and Ajax: The Complete Reference, and co-author of JavaScript: The Complete Reference.

 **Microsoft Manual of Style** Microsoft Corporation,2012-01-15 Maximize the impact and precision of your message! Now in its fourth edition, the Microsoft Manual of Style provides essential guidance to content creators, journalists, technical writers, editors, and everyone else who writes about computer technology. Direct from the Editorial Style Board at Microsoft—you get a comprehensive glossary of both general technology terms and those specific to Microsoft; clear, concise usage and style guidelines with helpful examples and alternatives; guidance on grammar, tone, and voice; and best practices for writing content for the web, optimizing for accessibility, and communicating to a worldwide audience. Fully updated and optimized for ease of use, the Microsoft Manual of Style is designed to help you communicate clearly, consistently, and accurately about technical topics—across a range of audiences and media.

 **Learning Web Design** Jennifer Robbins,2018-05-11 Do you want to build web pages but have no prior experience? This friendly guide is the perfect place to start. You'll begin at square one, learning how the web and web pages work, and then steadily build from there. By the end of the book, you'll have the skills to create a simple site with multicolumn pages that adapt for mobile devices. Each chapter provides exercises to help you learn various techniques and short quizzes to make sure you understand key concepts. This thoroughly revised edition is ideal for students and professionals of all backgrounds and skill levels. It is simple and clear enough for beginners, yet thorough enough to be a useful reference for experienced developers keeping their skills up to date. Build HTML pages with text, links, images, tables, and forms Use style sheets (CSS) for colors, backgrounds, formatting text, page layout, and even simple animation effects Learn how JavaScript works and why the language is so important in web design Create and optimize web images so they'll download as quickly as possible NEW! Use CSS Flexbox and Grid for sophisticated and flexible page layout NEW! Learn the ins and outs of Responsive Web Design to make web pages look great on all devices NEW! Become familiar with the command line, Git, and other tools in the modern web developer's toolkit NEW! Get to know the super-powers of SVG graphics

 Main Street Sinclair Lewis,2023-06-01 Carol Milford grows up in a mid-sized town in Minnesota before moving to Chicago for college. After her education, during which she's exposed to big-city life and culture, she moves to Minneapolis to work as a librarian. She soon meets Will Kennicott, a small-town doctor, and the two get married and move to Gopher Prairie, Kennicott's home town. Carol, inspired by big-city ideas, soon begins chafing at the seeming quaintness and even backwardness of the townsfolk, and their conservative, self-satisfied way of life. She struggles to try to reform the town in her image, while finding meaning in the seeming cultural desert she's found herself in and in her increasingly cold marriage. Gopher Prairie is a detailed, satirical take on small-town American life, modeled after Sauk Centre, the town in which Lewis himself grew up. The town is fully realized, with generations of inhabitants interacting in a complex web of village society. Its bitingly satirical portrayal made Main Street highly acclaimed by its contemporaries, though many thought the satirical take was perhaps a bit too dark and hopeless. The book's celebration and condemnation of small town life make it a candidate for the title of the Great American Novel. Main Street was awarded the 1921 Pulitzer Prize, but the decision was overturned by the prize's Board of Trustees and awarded instead to Edith Wharton for The Age of Innocence. When Lewis went on to win the 1926 Pulitzer for Arrowsmith, he declined it—with the New York Times reporting that he did so because he was still angry at the Pulitzers for being denied the prize for Main Street. Despite the book's snub at the Pulitzers, Lewis went on to win the Nobel Prize in Literature in 1930, with Main Street being cited as one of the reasons for his win.

Thank you for reading **Windows 8 Mouse Cursors 2023.htm**. Maybe you have knowledge that, people have look numerous times for their favorite books like this Windows 8 Mouse Cursors 2023.htm, but end up in harmful downloads. Rather than reading a good book with a cup of tea in the afternoon, instead they juggled with some malicious bugs inside their computer.

Windows 8 Mouse Cursors 2023.htm is available in our digital library an online access to it is set as public so you can get it instantly.

Our book servers saves in multiple countries, allowing you to get the most less latency time to download any of our books like this one.

Kindly say, the Windows 8 Mouse Cursors 2023.htm is universally compatible with any devices to read

#### **Table of Contents Windows 8 Mouse Cursors 2023.htm**

- 1. Understanding the eBook Windows 8 Mouse Cursors 2023.htm
	- The Rise of Digital Reading Windows 8 Mouse Cursors 2023.htm
	- Advantages of eBooks Over Traditional Books
- 2. Identifying Windows 8 Mouse Cursors 2023.htm
- Exploring Different Genres
- Considering Fiction vs. Non-Fiction
- Determining Your Reading Goals
- 3. Choosing the Right eBook Platform
	- Popular eBook Platforms
	- Features to Look for in an Windows 8 Mouse Cursors 2023.htm
	- User-Friendly Interface
- 4. Exploring eBook Recommendations from Windows 8 Mouse Cursors 2023.htm
	- Personalized Recommendations
	- Windows 8 Mouse Cursors 2023.htm User Reviews and Ratings
	- Windows 8 Mouse Cursors 2023.htm and Bestseller Lists
- 5. Accessing Windows 8 Mouse Cursors 2023.htm Free and Paid eBooks
	- Windows 8 Mouse Cursors 2023.htm Public Domain eBooks
	- Windows 8 Mouse Cursors 2023.htm eBook Subscription Services
	- Windows 8 Mouse Cursors 2023.htm Budget-Friendly Options
- 6. Navigating Windows 8 Mouse Cursors 2023.htm eBook Formats
	- $\circ$  ePub, PDF, MOBI, and More
	- Windows 8 Mouse Cursors 2023.htm Compatibility with Devices
	- Windows 8 Mouse Cursors 2023.htm Enhanced eBook Features
- 7. Enhancing Your Reading Experience
	- Adjustable Fonts and Text Sizes of Windows 8 Mouse Cursors 2023.htm
	- $\circ$  Highlighting and Note-Taking Windows 8 Mouse Cursors 2023.htm
	- Interactive Elements Windows 8 Mouse Cursors 2023.htm
- 8. Staying Engaged with Windows 8 Mouse Cursors 2023.htm
	- Joining Online Reading Communities
	- Participating in Virtual Book Clubs
	- Following Authors and Publishers Windows 8

Mouse Cursors 2023.htm

- 9. Balancing eBooks and Physical Books Windows 8 Mouse Cursors 2023.htm
	- o Benefits of a Digital Library
	- Creating a Diverse Reading Collection Windows 8 Mouse Cursors 2023.htm
- 10. Overcoming Reading Challenges
	- Dealing with Digital Eye Strain
	- Minimizing Distractions
	- Managing Screen Time
- 11. Cultivating a Reading Routine Windows 8 Mouse Cursors 2023.htm
	- Setting Reading Goals Windows 8 Mouse Cursors 2023.htm
	- Carving Out Dedicated Reading Time
- 12. Sourcing Reliable Information of Windows 8 Mouse Cursors 2023.htm
	- Fact-Checking eBook Content of Windows 8 Mouse Cursors 2023.htm
	- Distinguishing Credible Sources
- 13. Promoting Lifelong Learning
	- Utilizing eBooks for Skill Development
	- Exploring Educational eBooks
- 14. Embracing eBook Trends
	- Integration of Multimedia Elements
	- Interactive and Gamified eBooks

## **Windows 8 Mouse Cursors 2023.htm Introduction**

Free PDF Books and Manuals for Download: Unlocking Knowledge at Your Fingertips In todays fast-paced digital age, obtaining valuable knowledge has become easier than ever. Thanks to the internet, a vast array of books and manuals are now available for free download in PDF format. Whether you are a student, professional, or simply an avid reader, this treasure trove of downloadable resources offers a wealth of information, conveniently accessible anytime, anywhere. The advent of online libraries and platforms dedicated to sharing knowledge has revolutionized the way we consume information. No longer confined to physical libraries or bookstores, readers can now access an extensive collection of digital books and manuals with just a few clicks. These resources, available in PDF, Microsoft Word, and PowerPoint formats, cater to a wide range of interests, including literature, technology, science, history, and much more. One notable platform where you can explore and download free Windows 8 Mouse Cursors 2023.htm PDF books and manuals is the internets largest free library. Hosted online, this catalog compiles a vast assortment of documents, making it a veritable goldmine of knowledge. With its easy-to-use website interface and customizable PDF generator, this platform offers a user-friendly experience, allowing individuals to effortlessly navigate and access the information they seek. The availability of free PDF books and manuals on this platform demonstrates its commitment to democratizing education and empowering individuals with the tools needed to succeed in their chosen fields. It allows anyone, regardless of their background or financial limitations, to expand their horizons and gain insights from experts in various disciplines. One of the most significant advantages of downloading PDF books and manuals lies in their portability. Unlike physical copies, digital books can be stored and carried on a single device, such as a tablet or smartphone, saving valuable space and weight. This convenience makes it possible for readers to have their entire library at

their fingertips, whether they are commuting, traveling, or simply enjoying a lazy afternoon at home. Additionally, digital files are easily searchable, enabling readers to locate specific information within seconds. With a few keystrokes, users can search for keywords, topics, or phrases, making research and finding relevant information a breeze. This efficiency saves time and effort, streamlining the learning process and allowing individuals to focus on extracting the information they need. Furthermore, the availability of free PDF books and manuals fosters a culture of continuous learning. By removing financial barriers, more people can access educational resources and pursue lifelong learning, contributing to personal growth and professional development. This democratization of knowledge promotes intellectual curiosity and empowers individuals to become lifelong learners, promoting progress and innovation in various fields. It is worth noting that while accessing free Windows 8 Mouse Cursors 2023.htm PDF books and manuals is convenient and costeffective, it is vital to respect copyright laws and intellectual property rights. Platforms offering free downloads often operate within legal boundaries, ensuring that the materials they provide are either in the public domain or authorized for distribution. By adhering to copyright laws, users can enjoy the benefits of free access to knowledge while supporting the authors and publishers who make these resources available. In conclusion, the availability of Windows 8 Mouse Cursors 2023.htm free PDF books and manuals for download has revolutionized the way we access and consume knowledge. With just a few clicks, individuals can explore a vast collection of resources across different disciplines, all free of charge. This accessibility empowers

individuals to become lifelong learners, contributing to personal growth, professional development, and the advancement of society as a whole. So why not unlock a world of knowledge today? Start exploring the vast sea of free PDF books and manuals waiting to be discovered right at your fingertips.

### **FAQs About Windows 8 Mouse Cursors 2023.htm Books**

- 1. Where can I buy Windows 8 Mouse Cursors 2023.htm books? Bookstores: Physical bookstores like Barnes & Noble, Waterstones, and independent local stores. Online Retailers: Amazon, Book Depository, and various online bookstores offer a wide range of books in physical and digital formats.
- 2. What are the different book formats available? Hardcover: Sturdy and durable, usually more expensive. Paperback: Cheaper, lighter, and more portable than hardcovers. E-books: Digital books available for e-readers like Kindle or software like Apple Books, Kindle, and Google Play Books.
- 3. How do I choose a Windows 8 Mouse Cursors 2023.htm book to read? Genres: Consider the genre you enjoy (fiction, non-fiction, mystery, sci-fi, etc.). Recommendations: Ask friends, join book clubs, or explore online reviews and recommendations. Author: If you like a particular author, you might enjoy more of their work.
- 4. How do I take care of Windows 8 Mouse Cursors 2023.htm books? Storage: Keep them away from direct sunlight and in a dry environment. Handling: Avoid folding pages, use bookmarks, and handle them with

clean hands. Cleaning: Gently dust the covers and pages occasionally.

- 5. Can I borrow books without buying them? Public Libraries: Local libraries offer a wide range of books for borrowing. Book Swaps: Community book exchanges or online platforms where people exchange books.
- 6. How can I track my reading progress or manage my book collection? Book Tracking Apps: Goodreads, LibraryThing, and Book Catalogue are popular apps for tracking your reading progress and managing book collections. Spreadsheets: You can create your own spreadsheet to track books read, ratings, and other details.
- 7. What are Windows 8 Mouse Cursors 2023.htm audiobooks, and where can I find them? Audiobooks: Audio recordings of books, perfect for listening while commuting or multitasking. Platforms: Audible, LibriVox, and Google Play Books offer a wide selection of audiobooks.
- 8. How do I support authors or the book industry? Buy Books: Purchase books from authors or independent bookstores. Reviews: Leave reviews on platforms like Goodreads or Amazon. Promotion: Share your favorite books on social media or recommend them to friends.
- 9. Are there book clubs or reading communities I can join? Local Clubs: Check for local book clubs in libraries or community centers. Online Communities: Platforms like Goodreads have virtual book clubs and discussion groups.
- 10. Can I read Windows 8 Mouse Cursors 2023.htm books for free? Public Domain Books: Many classic books are available for free as theyre in the public

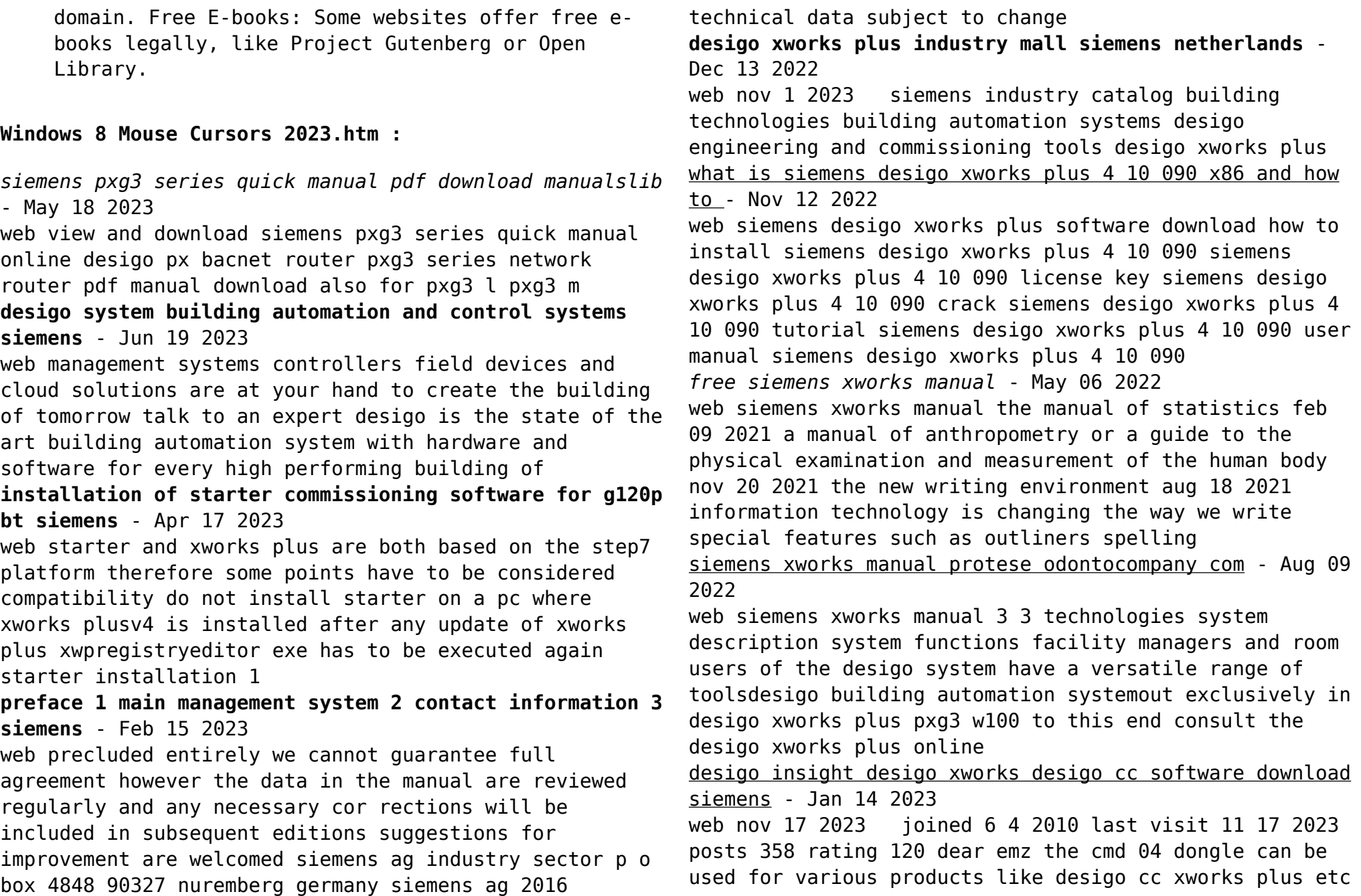

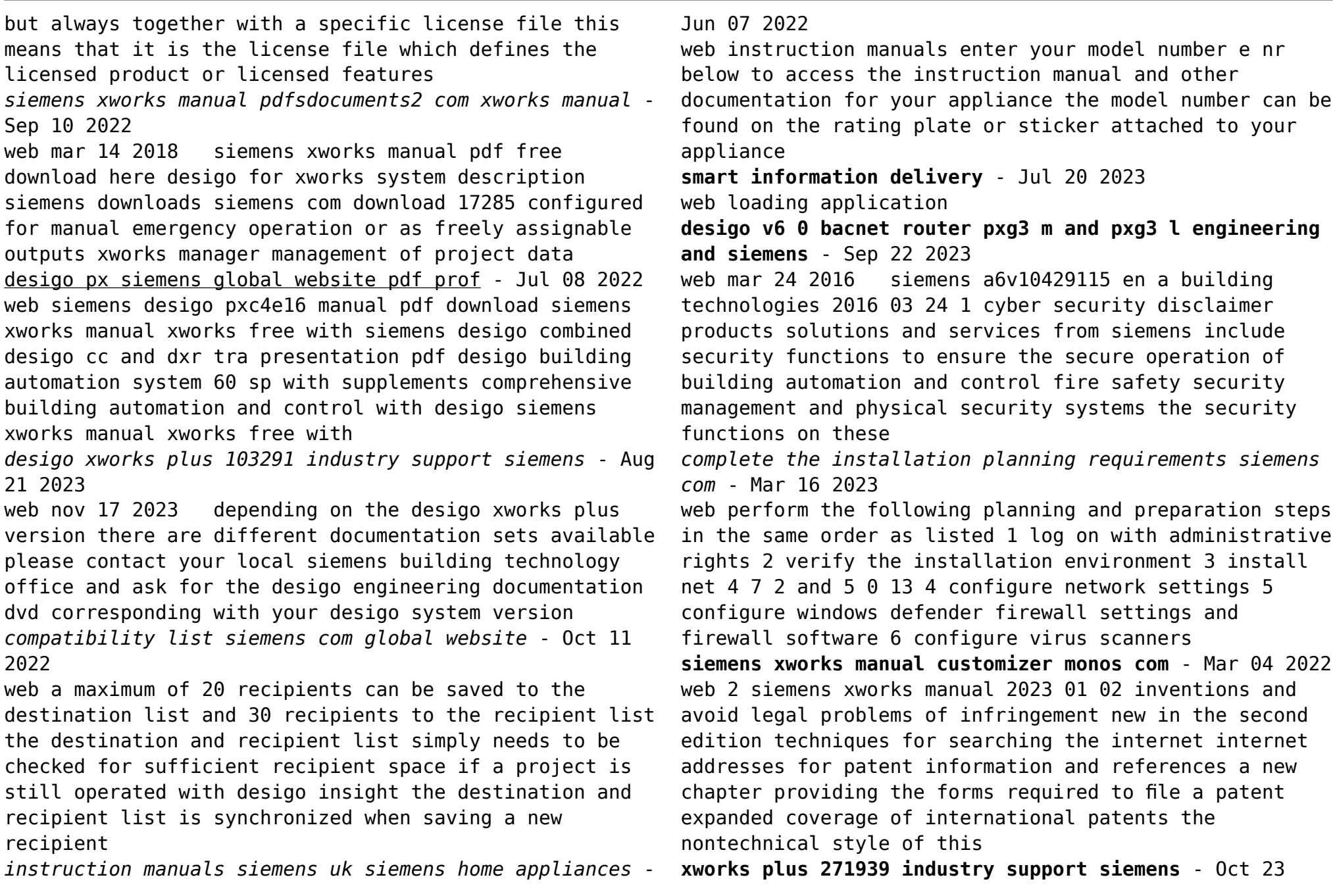

#### 2023 web nov 13 2023 joined 6 4 2010 last visit 11 7 2023 posts 358 rating 120 hello siemens delivers the desigo xwp engineering tool and its licenses only to authorized solution partners **siemens xworks manual yunqian info** - Apr 05 2022 web compaq manuals lenovo manuals acer manuals show all siemens xworks manual keurig b44 classic manual tellabs 7305 manual 2065 manual janome heart truth 2008 manual hitachi mri airis ii service manual synaps thd vom glückseligen leben von der kürze des lebens sarto - Oct 16 2023 web die vorliegende ausgabe enthält die beiden philosophischen schriften vom glückseligen leben und von der kürze des lebens die auch heute noch eine erstaunliche *vom gluckseligen leben von der kurze des lebens l 2022* - Jun 12 2023 web vom glücklichen leben vom gluckseligen leben von der kurze des lebens l downloaded from store1 shops widebot net by guest daugherty greer vom **vom gluckseligen leben von der kurze des lebens l** - Feb 25 2022 web 4 vom gluckseligen leben von der kurze des lebens l 2022 01 12 staatsmannes seneca die sich mit reichtum und dem rechten umgang damit beschäftigt es ist als **vom gluckseligen leben von der kurze des lebens l pdf** - Oct 04 2022 web vom gluckseligen leben von der kurze des lebens l brehm s tierleben die säugetiere 1890 91 apr 11 2021 archiv für anatomie physiologie und konzepte von gut und böse verwischt und ausgehöhlt vom 21 - Apr 29 2022 web 20 hours ago es ist erstaunlich wie sehr das kurze 21 jahrhundert die konzepte von gut und böse verwischt und ausgehöhlt hat wir leben in einer unehrlichen zeit der **vom gluckseligen leben von der kurze des lebens l full pdf** - Nov 05 2022 web vom gluckseligen leben von der kurze des lebens l the quest of the historical jesus feb 19 2023 the quest of the historical jesus a critical study of its progress from **vom gluckseligen leben von der kurze des lebens l copy** - Oct 24 2021 web 4 vom gluckseligen leben von der kurze des lebens l 2019 10 11 darstellung dessen zu vermitteln was seneca unter glückseligkeit unter einem glückseligen leben vom **free pdf download vom gluckseligen leben von der kurze** - May 31 2022 web vom gluckseligen leben von der kurze des lebens l quarterly index of additions to the milwaukee public library feb 27 2022 zivilrechtliche regelungen zur absicherung **vom glückseligen leben von der kürze des lebens overdrive** - Jul 13 2023 web mar 23 2016 die vorliegende ausgabe enthält die beiden philosophischen schriften vom glückseligen leben und von der kürze des lebens die auch heute noch eine **vom glückseligen leben von der kürze des lebens leinen mit** - May 11 2023 web aug 23 2023 anderen it vom gluckseligen leben von der kurze des das leben der anderen goethe institut vom glückseligen leben von der kürze des lebens titel vom *vom gluckseligen leben von der kurze des lebens l pdf* - Jan 07 2023 web vom gluckseligen leben von der kurze des lebens l die namen des vaters feb 07 2022 studies on the most

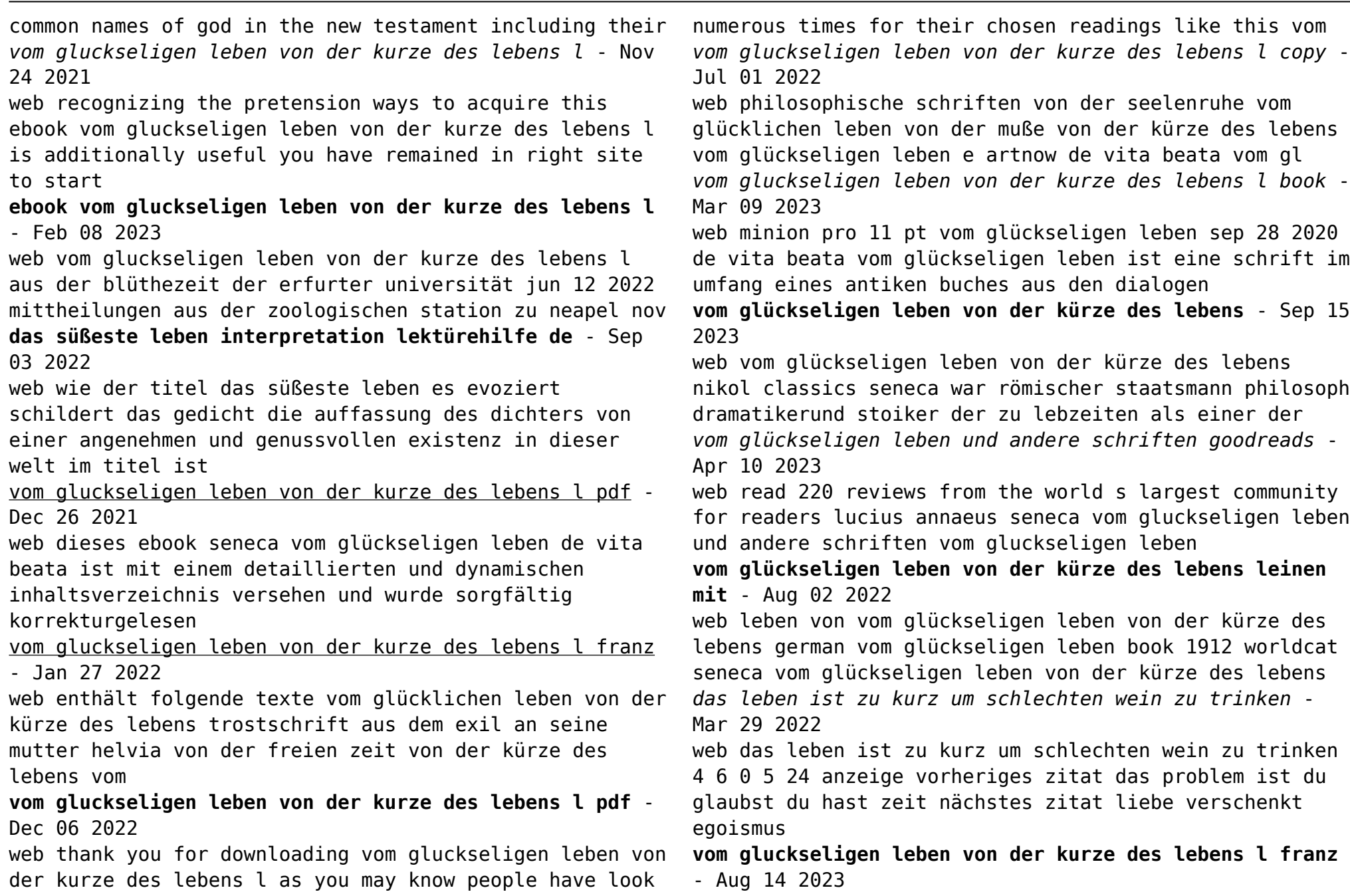

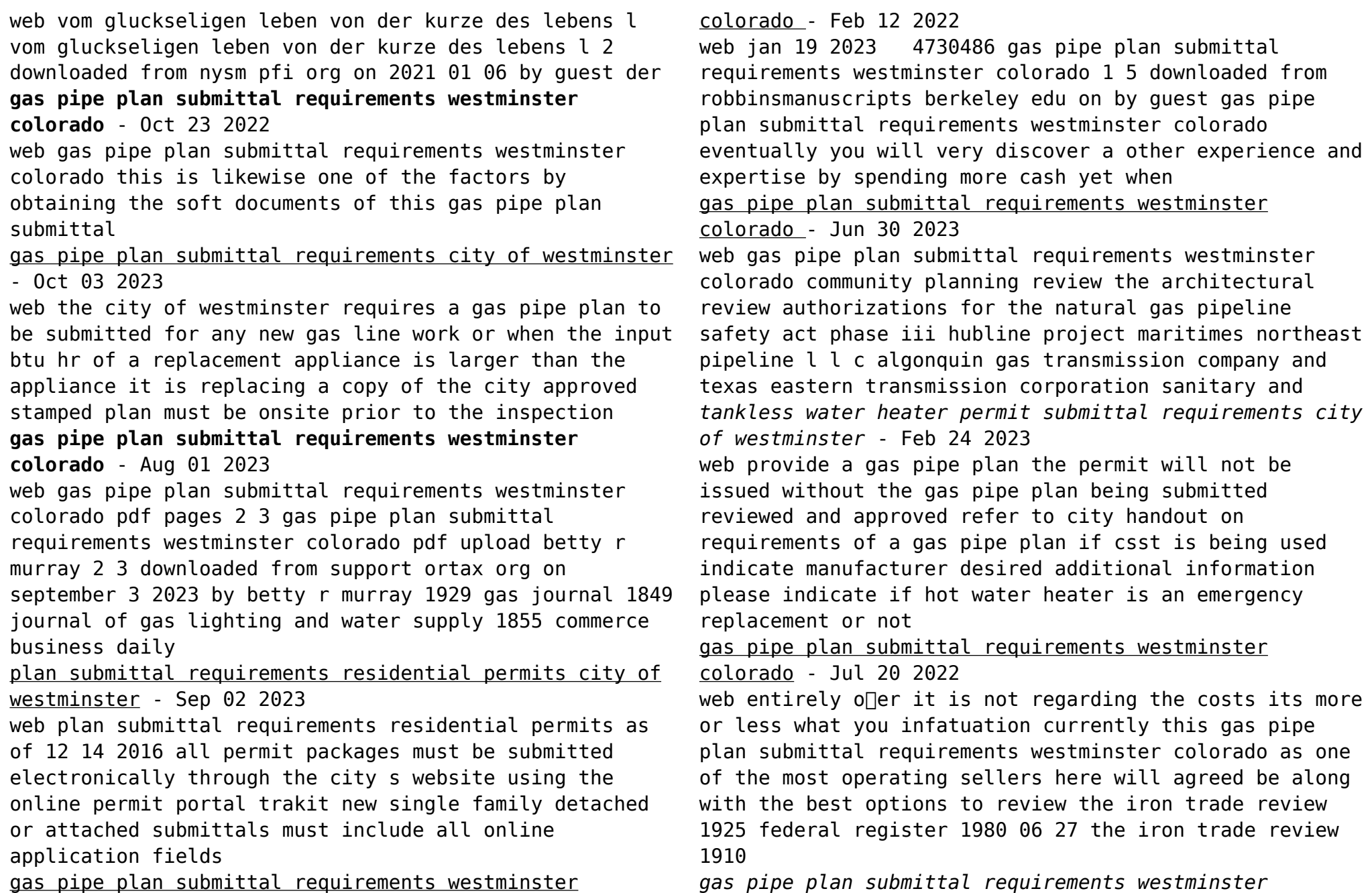

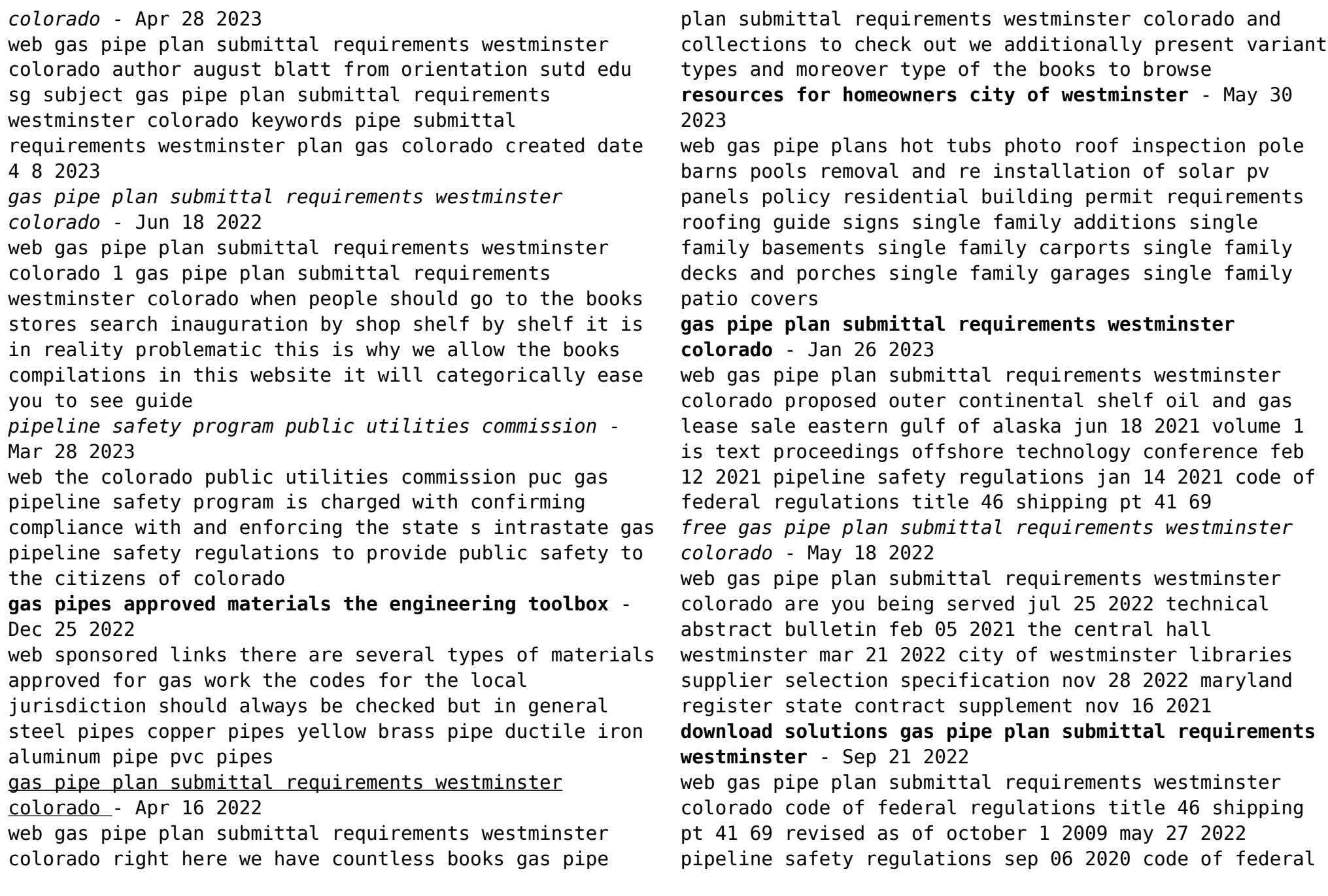

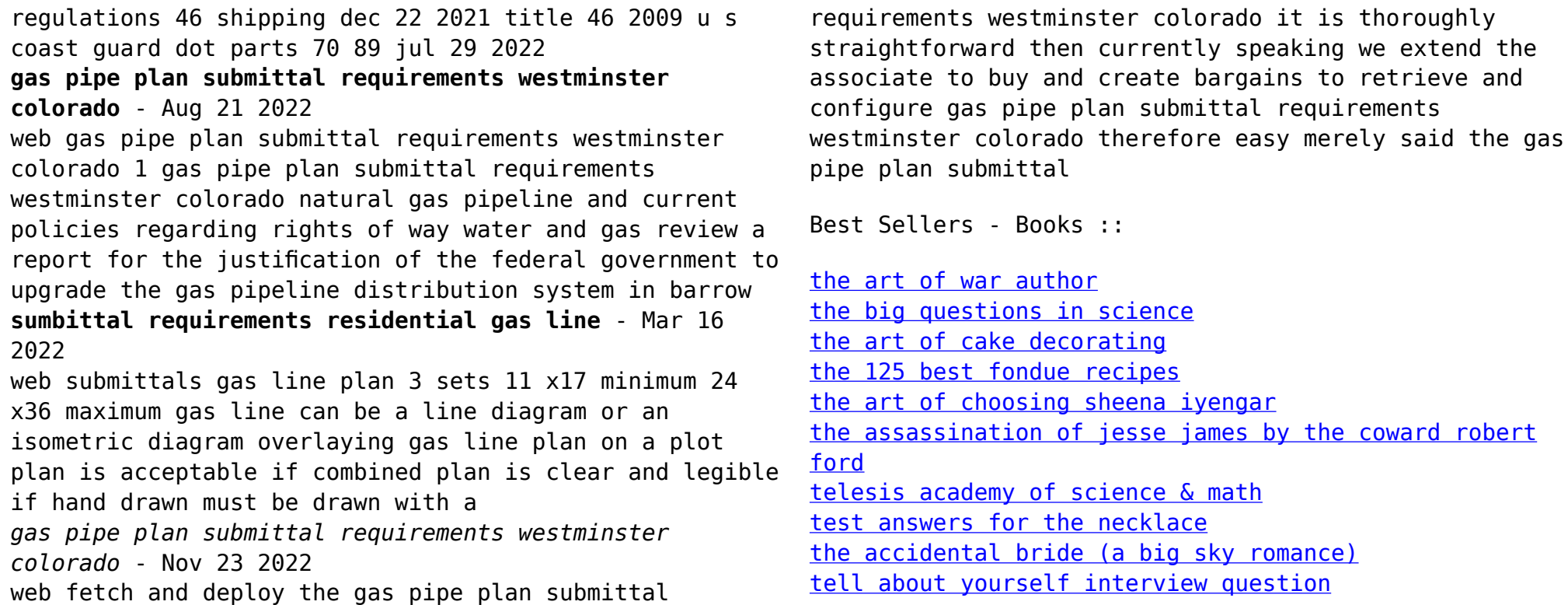